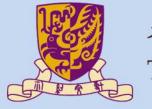

## 香港中文大學

The Chinese University of Hong Kong

CENG3430 Rapid Prototyping of Digital Systems

# Lecture 03: Architectural Styles of VHDL

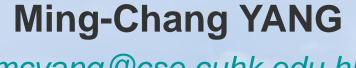

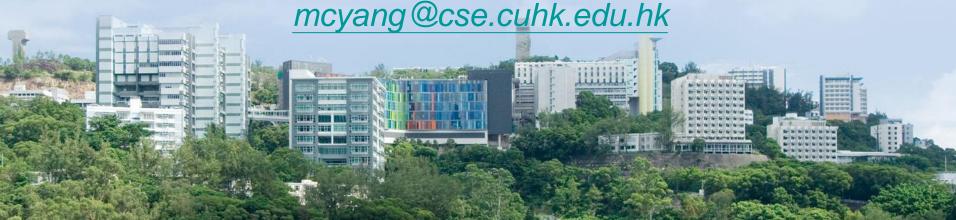

## Recall: What we have done in Lab01

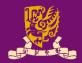

#### Hardware

end AND arch;

#### Simulation

```
architecture Behavioral of AND TEST is
component AND Gate
    port(A, B: in STD LOGIC;
            C: out STD LOGIC);
end component;
signal ai, bi: STD LOGIC;
signal ci: STD LOGIC;
begin
    AND Gate port map (A => ai, B => bi,
                        C \Rightarrow ci);
    process
    begin
        ai <= '0'; bi <= '0';
        wait for 100 ns;
        ai <= '1'; bi <= '0';
        wait for 100 ns;
        ai <= '0'; bi <= '1';
        wait for 100 ns;
        ai <= '1'; bi <= '1';
        wait;
    end process;
```

## **Outline**

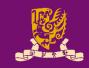

- Architectural Design Methods
  - Data Flow Design (concurrent statements)
  - Structural Design ("port map")
  - Behavioral Design ("process")
- Concurrent vs. Sequential Statements
- Design Constructions
  - Concurrent: when-else, with-select-when
  - Sequential: if-then-else, case-when, loop

## **Data Flow: Use Concurrent Statements**

- Data flow design method uses concurrent statements instead of sequential statements.
  - Concurrent statements can be interchanged freely.
  - There's no "execution order" for concurrent statements.

```
1 library IEEE; %Vivado2014.4 tested ok
 2 use IEEE.STD LOGIC 1164.ALL;
 3 entity eqb comp4 is
  port (a, b: in std logic vector(3 downto 0);
         equals, bigger: out std logic);
 5
  end eqb comp4;
 7 architecture dataflow4 of eqb comp4 is
  begin
     equals <= '1' when (a = b) else '0'; --concurrent
10 bigger <= '1' when (a > b) else '0'; --concurrent
```

Lines 9 & 10 will be executed whenever signal a or b (or both) changes.

Student ID: \_\_\_\_\_ Date: Name:

Draw the schematic circuit of this code:

```
1 library IEEE; --Vivado 14.4
 2 use IEEE.STD LOGIC 1164.ALL;
  entity abc is
     port (a,b,c: in std logic;
 5
               y: out std logic);
  end abc;
 7 architecture abc arch of abc is
  signal x : std logic;
  begin
10 x \le a \text{ nor } b;
11 y \le x and c;
12 end abc arch;
```

Answer:

## **Outline**

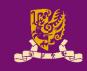

- Architectural Design Methods
  - Data Flow Design (concurrent statements)
  - Structural Design ("port map")
  - Behavioral Design ("process")
- Concurrent vs. Sequential Statements
- Design Constructions
  - Concurrent: when-else, with-select-when
  - Sequential: if-then-else, case-when, loop

# Structural Design: Use "port map"

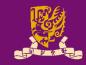

Structural Design: Like a circuit but describe it by text.

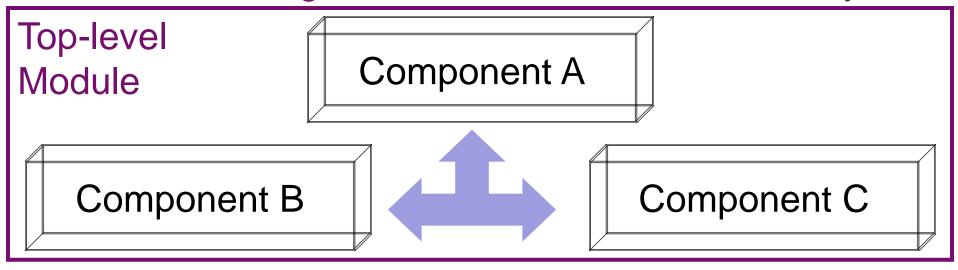

Connected by **port map** in the architecture body of the top-level design module

Design Steps:

Step 1: Create entities

Step 2: Create components from entities

Step 3: Use "port map" to relate the components

# **Step 1: Create Entities**

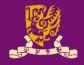

```
1 library IEEE;
 2 use IEEE.STD LOGIC 1164.ALL;
 3 entity and2 is
 4 port (a,b: in STD LOGIC;
        c: out STD LOGIC );
 6 end and2;
 7 architecture and2 arch of and2 is
 8 begin
  c \le a \text{ and } b;
10 end and2 arch;
12 library IEEE;
13 use IEEE.STD LOGIC 1164.ALL;
14 entity or2 is
15 port (a,b: in STD LOGIC;
   c: out STD LOGIC );
16
17 end or2;
18 architecture or 2 arch of or 2 is
19 begin
20 c \leq a \text{ or } b;
21 end or2 arch;
CENG3430 Lec03: Architectural Styles of VHDL
```

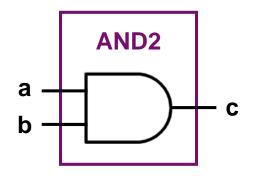

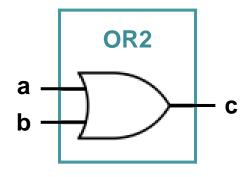

# **Step 2: Create Components**

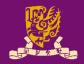

```
component and2 --create components--
   port (a,b: in std logic; c: out std logic);
end component;
component or2 --create components--
   port (a,b: in std logic; c: out std logic);
end component;
signal con1 signal: std logic; --internal signal--
                                       (optional)
         AND2
                                   OR<sub>2</sub>
```

# **Step 3: Connect Components**

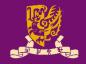

#### label1 & label 2 are line labels

Lines can be interchanged for the same circuit design.

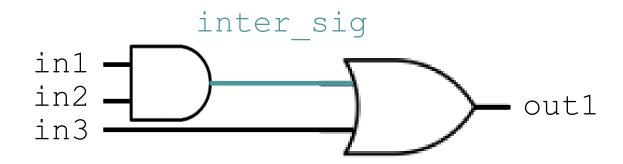

# Put Together: A Running Example

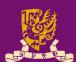

```
1 library IEEE;
                                     1 library IEEE;
                                                                  Top-level Module
 2 use IEEE.STD LOGIC 1164.ALL;
                                     2 use IEEE.STD LOGIC 1164.ALL;
 3 entity and2 is
                            Step 1
 4 port (a,b: in STD LOGIC;
                                     4 entity test is
   c: out STD LOGIC );
                                     5 port (in1: in STD LOGIC; in2: in STD LOGIC;
                                        in3: in STD LOGIC;
 6 end and2;
7 architecture and2 arch of and2 is
                                     7 out1: out STD LOGIC );
8 begin
                                     8 end test;
   c \le a and b;
                                     9 architecture test arch of test is
10 end and2 arch;
                                    10 component and2 --create component
                                                                              Step 2
                                       port (a,b: in std logic; c: out std logic);
12 library IEEE;
                                    12 end component;
13 use IEEE.STD LOGIC 1164.ALL;
                                    13 component or2 --create component
14 entity or2 is
                                    port (a,b: in std logic; c: out std logic);
                            Step 1
                                    15 end component;
15 port (a,b: in STD LOGIC;
c: out STD LOGIC);
                                    16 signal inter sig: std logic;
                                                                              Step 3
17 end or2;
                                    17 begin
                                    18 label1: and2 port map (in1, in2, inter sig);
18 architecture or 2 arch of or 2 is
19 begin
                                    19 label2: or2 port map (inter sig, in3, out1);
                                    20 end test arch;
20 c <= a or b;
                                                                    inter sig
                                                             in1 -
21 end or2 arch;
                                                                                  out1
CENG3430 Lec03: Architectural Styles of VHDL
```

Student ID: \_\_\_\_\_ Date: Name: \_\_\_\_

Draw the schematic diagram for the following lines:

- When will lines i and ii be executed?
   Answer:
- Complete lines i and ii if the circuit is as follows:

```
i label_u0:

ii label_u1:

a
b
c
```

# **Another Running Example**

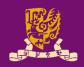

```
entity test andand2 is
                                            inter sig
port (in1: in STD LOGIC;
                                 in1
       in2: in STD LOGIC;
                                 in2
                                                              out1
                                 in3
       in3: in STD LOGIC;
      out1: out STD LOGIC
  );
end test andand2;
architecture test and and 2 arch of test and and 2 is
component and2
                                                  No need to create the
                                                  component for the same
  port (a, b: in std_logic; c: out std_logic);
                                                  entity for several times
end component ;
signal inter sig: std logic;
begin
                                                        But you can use
    label1: and2 port map (in1, in2, inter sig);
                                                        the component
    label2: and2 port map (inter sig, in3, out1);
                                                        multiple times
```

end test andand2 arch;

| Student ID: | Date: |
|-------------|-------|
| Name:       |       |

 Draw the schematic diagram and fill in the truth table for the following the half-adder:

```
library IEEE; --Vivado 14.4 ok
use IEEE.STD LOGIC 1164.ALL;
entity half adder is -- another example
port ( x: in bit; y: in bit;
      sum: out bit; carry: out bit );
end half adder;
architecture arch of half adder is
component xor2
  port(a,b: in bit; c: out bit);
end component;
component and2
  port(a,b: in bit; c: out bit);
end component;
begin
   label1: xor2 port map (x, y, sum);
   label2: and2 port map (x, y, carry);
end arch;
```

CENG3430 Lec03: Architectural Styles of VHDL

| ζ | sum   |
|---|-------|
| 7 | carry |
|   | l     |

| input |   | output |     |
|-------|---|--------|-----|
| x     | У | carry  | sum |
|       |   |        |     |
|       |   |        |     |
|       |   |        |     |
|       |   |        |     |

## Structural vs. Data Flow

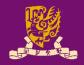

#### **Structural**

#### (port map)

```
architecture test arch of test is
component and2
 port (a,b: in std logic;
          c: out std logic);
end component;
component nor2
 port (a,b: in std logic;
          c: out std logic);
end component;
signal x: std logic;
begin
  label1: nor2 port map (a, b, x);
  label2: and2 port map (x, c, y);
end test arch;
```

#### **Data Flow**

#### (concurrent statements)

```
architecture test_arch of test is
signal x : std_logic;
begin
    x <= a nor b;
    y <= x and c;
end test_arch;</pre>
```

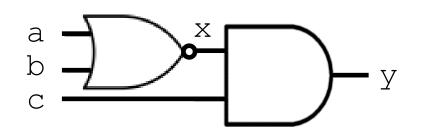

## **Outline**

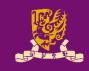

- Architectural Design Methods
  - Data Flow Design (concurrent statements)
  - Structural Design ("port map")
  - Behavioral Design ("process")
- Concurrent vs. Sequential Statements
- Design Constructions
  - Concurrent: when-else, with-select-when
  - Sequential: if-then-else, case-when, loop

# Behavioral Design: Use "process"

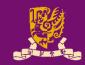

- Behavioral design is sequential
  - Just like a sequential program

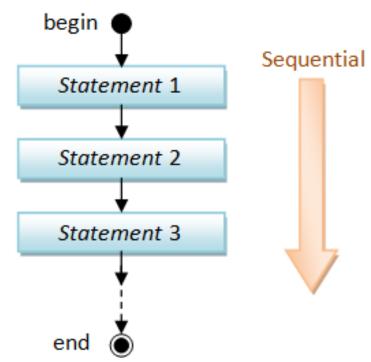

- The keyword is "process":
  - The main character is "process (sensitivity list)".
  - A process is executed when one (or more) of the signals in the sensitivity list changes.
  - Statements inside a process are sequentially executed.

# **Behavioral Design Example**

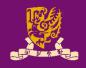

```
library IEEE; --vivado14.4
use IEEE.STD LOGIC 1164.ALL;
entity eqcomp4 is port(
port (a, b: in std logic; vector(3 downto 0)
   equals: out std logic);
end eqcomp4;
architecture behavioral of egcomp4 is
begin
begin
   if a = b then
       equals <= '1';
                         Sequential Execution:
                         Statements inside a process are
   else
       equals <= '0';
                         sequentially executed.
   end if;
end process;
end behavioral;
```

## Recall: What we have done in Lab01

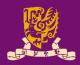

#### Hardware

- It is legal to have a process WITHOUT a sensitivity list.
- Such process MUST have some kind of time-delay or wait (Lec05).

#### **Simulation**

```
architecture Behavioral of AND TEST is
component AND Gate
    port (A, B: in STD LOGIC;
            C: out STD LOGIC);
end component;
signal ai, bi: STD LOGIC;
signal ci: STD LOGIC;
begin
    AND Gate port map (A => ai, B => bi,
                        C \Rightarrow ci);
    process
    begin
        ai <= '0'; bi <= '0';
        wait for 100 ns;
       ai <= '1'; bi <= '0';
        wait for 100 ns;
        ai <= '0'; bi <= '1';
        wait for 100 ns;
        ai <= '1'; bi <= '1';
        wait:
    end process;
```

end Behavioral;

## **Outline**

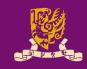

- Architectural Design Methods
  - Data Flow Design (concurrent statements)
  - Structural Design ("port map")
  - Behavioral Design ("process")
- Concurrent vs. Sequential Statements
- Design Constructions
  - Concurrent: when-else, with-select-when
  - Sequential: if-then-else, case-when, loop

# Concurrent vs. Sequential Statements

#### Concurrent Statement

- Statements inside the architecture body can be executed concurrently, except statements enclosed by a process.
- Every statement will be <u>executed once</u> whenever <u>any</u> signal in the statement changes.

#### Sequential Statement

- Statements within a process are executed sequentially,
   and the result is obtained when the process is complete.
- process (sensitivity list): When one or more signals in the sensitivity list change state, the process executes once.
- A process can be treated as one concurrent statement in the architecture body.

# **Concurrent with Sequential**

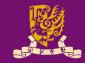

```
1 library IEEE; --vivado14.4 ok
                                            out1
                                   in1
                                                     out2
 2 use IEEE.STD LOGIC 1164.ALL;
                                   in2.
                                   in3
 3 entity conc ex is
 4 port (in1, in2, in3: in std logic;
 5
          out1, out2 : inout std logic);
 6 end conc ex;
 7 architecture for ex arch of conc ex is
 8 begin
 9 process (in1, in2)
                               The process (9-12) and
10 begin
                               line 13 are concurrent
11  out1 <= in1 and in2;</pre>
                               and can be interchanged!
12 end process;
13 out2 <= out1 and in3; -- concurrent statement
14 end for ex arch;
```

Student ID: \_\_\_\_\_ Date: Name: \_\_\_\_

State concurrent and sequential statements:

```
1 architecture for ex arch of for ex is
2 begin
3
    outx1 < = out1 and in3;
   process (in1, in2)
   begin
5
      out1 <= in1 and in2;
6
    end process;
8
    outx2 < = out1 or in3;
9 end for ex arch;
```

Student ID: \_\_\_\_\_ Date: Name: \_\_\_\_

 Use structural, data flow, and behavioral designs to implement the following circuit in VHDL:

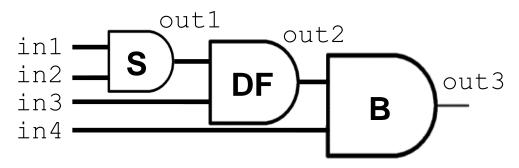

## **Outline**

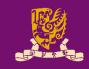

- Architectural Design Methods
  - Data Flow Design (concurrent statements)
  - Structural Design ("port map")
  - Behavioral Design ("process")
- Concurrent vs. Sequential Statements
- Design Constructions
  - Concurrent: when-else, with-select-when
  - Sequential: if-then-else, case-when, loop

CENG3430 Lec03: Architectural Styles of VHDL

# **Design Constructions**

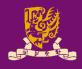

- Concurrent: Statements that can be stand-alone
  - 1) when-else

2) with-select-when

Concurrent: **OUTSIDE** process

- Sequential: Statements inside the process
  - 1) if-then-else
  - 2) case-when

Sequential – **INSIDE** process

3) for-in-to-loop

# Concurrent 1) when-else

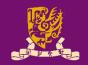

```
in1 ____ out1
```

```
1 library IEEE;
 2 use IEEE.STD LOGIC 1164.ALL;
 3 entity when ex is
 4 port (in1, in2 : in std logic;
             out1 : out std logic);
 6 end when ex;
 7 architecture when ex arch of when ex is
                            Condition based
 8 begin
     out1 <= '1' when in1 = '1' and in2 = '1' else '0';
10 end when ex arch;
                       when condition is true then out1 <= '1'
                       otherwise then out1 <= '0'
```

Student ID: \_\_\_\_\_ Date: Name: \_\_\_\_

• Fill in line 9 using when-else:

```
1 library IEEE;
2 use IEEE.STD LOGIC 1164.ALL;
3 entity when ex is
4 port (in1, in2: in std logic;
            out1 : out std logic);
6 end when ex;
7 architecture when ex arch of when ex is
8 begin
9
```

10 end when ex\_arch; CENG3430 Lec03: Architectural Styles of VHDL

Student ID: \_\_\_\_\_ Date: Name: \_\_\_\_

Fill in the empty line to realize tri-state logic:

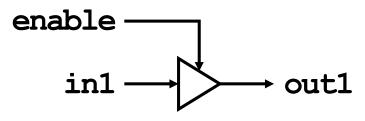

- 1 library IEEE;
- 2 use IEEE.STD\_LOGIC\_1164.ALL;
- 3 entity tri ex is
- 4 port (in1, enable: in std logic;
- 5 ut1: out std logic);
- 6 end tri ex;
- 7 architecture tri\_ex\_arch of tri\_ex is
- 8 begin

9

11 end tri ex arch;

| in1 | enable | out1 |
|-----|--------|------|
| 0   | 0      | Z    |
| 1   | 0      | Z    |
| 0   | 1      | 0    |
| 1   | 1      | 1    |

# Concurrent 2) with-select-when

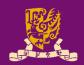

```
in1
                                  out1
 1 library IEEE;
 2 use IEEE.STD LOGIC 1164.ALL;
 3 entity when ex is
 4 port (in1, in2 : in std logic;
             out1 : out std logic);
 6 end when ex;
 7 architecture when ex arch of when ex is
  begin
     with in1 select Signal based
       out1 <= in2 when '1', ← when in1='1' then out1 <= in2
10
                '0' when others; ← when in1 = other cases
11
                                    then out1 <= '0'
12 end when ex arch;
```

Student ID: \_\_\_\_\_ Date: Name: \_\_\_\_

• Fill in lines 9~11 using with-select-when:

```
1 library IEEE;
                                    in1
 2 use IEEE.STD LOGIC 1164.ALL;
 3 entity when ex is
 4 port (in1, in2 : in std logic;
             out1 : out std logic);
 6 end when ex;
 7 architecture when ex arch of when ex is
 8 begin
10
11
```

CENG3430 Lec03: Architectural Styles of VHDL

12 end when ex arch;

#### when-else VS. with-select-when

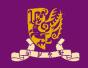

Concurrent 1) when-else: Condition based
 out1 <= '1' when in1 = '1' and in2 = '1' else '0';</li>
 when in1='1' and in2='1' then out1 <= '1', otherwise out <= '0'</li>

• Concurrent 2) with-select-when: Signal based

## **Outline**

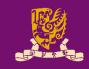

- Architectural Design Methods
  - Data Flow Design (concurrent statements)
  - Structural Design ("port map")
  - Behavioral Design ("process")
- Concurrent vs. Sequential Statements
- Design Constructions
  - Concurrent: when-else, with-select-when
  - Sequential: if-then-else, case-when, loop

# Sequential 1) if-then-else

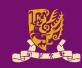

```
in1
                                         if (cond) then
                          out1
        in2
                                              statement;
                                         end if;
entity if ex is
    port(in1, in2: in std logic;
                                         if (cond) then
            out1: out std logic);
                                              statement1;
end if ex;
                                         else
                                              statement2;
architecture if ex arch of if ex is
                                         end if;
begin
    process (b)
                                         if (cond1) then
    begin
                                              statement1;
        if in1 = '1' and in2 = '1' then
                                         elsif (cond2) then
            out1 <= '1';
                                              statement2;
        else
                                         elsif ...
            out1 <= '0';
                                         else
        end if;
                                              statementn;
end process;
                                         end if;
end if ex arch;
```

# Sequential 2) case-when

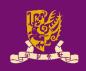

```
entity test case is
    port (in1, in2: in std logic;
          out1, out2: out std logic);
end test case;
architecture case arch of test case is
signal b: std logic vector (1 downto 0);
begin
                        00"|"11" means case "00" or "11"
    process (b)
    begin
                         ... "=>" means "implies" not "bigger"
        case b is
        when "00" | "11"
                       ⇒ out1 <= '0';
                          out2 <= '1';
        when others
                       >> out1 <= '1';
                          out2 <= '0';
        end case;
                        All cases must be present:
   end process;
                        Use others to complete all cases
   b <= in1 & in2;
end case arch;
```

Student ID: \_\_\_\_\_ Date: Name: \_\_\_\_

```
1 entity test case is
      port (in1, in2: in std logic;
            out1, out2: out std logic);
 4 end test case;
 5 architecture case arch of test case is
 6 signal b: std logic vector (1 downto 0);
   begin
 8
      process (b)
      begin
10
          case b is
11
          when "00" | "11" => out1 <= '0';
12
                             out2 <= '1';
13
          when others => out1 <= '1';
                             out2 <= '0';
14
15
          end case;
16 end process;
   b <= in1 & in2;
17
```

List line numbers of concurrent statements:
 Answer:

Fill in the truth table:

| _ |      |      |      |      |  |
|---|------|------|------|------|--|
|   | b(1) | b(0) | out1 | out2 |  |
|   | 0    | 0    |      |      |  |
|   | 0    | 1    |      |      |  |
|   | 1    | 0    |      |      |  |
|   | 1    | 1    |      |      |  |

18 end case arch;

# Concurrent vs. Sequential Constructions

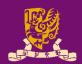

#### Concurrent

#### when-else

#### $b \leftarrow "1000" \text{ when } a = "00" \text{ else}$

"0100" when a = "01" else

"0010" when a = "10" else

"0001" when a = "11";

#### with-select-when

#### with a select

b <= "1000" when "00",

"0100" when "01",

"0010" when "10",

"0001" when "11";

#### **Sequential**

#### if-then-else

if a = "00" then b <= "1000"

elsif **a = "01"** then **b <= "1000"** 

elsif **a = "10"** then **b <= "1000"** 

else b <= "1000"

end if;

## case-when

#### case a is

when "00"  $\Rightarrow$  b  $\Leftarrow$  "1000"; when "01"  $\Rightarrow$  b  $\Leftarrow$  "0100";

when "10" => b <= "0010";

when others => b <= "0001";

# **Sequential 3) 100p (1/2)**

```
library IEEE;
use IEEE.STD_LOGIC_1164.ALL;
entity for_ex is
port (in1: in std_logic_vector(3 downto 0);
    out1: out std_logic_vector(3 downto 0));
end for_ex;
architecture for_ex_arch of for_ex is
begin
```

```
process (in1) while-loop
variable i: integer := 0;
begin

while i < 3 loop
    out1(i) <= not in1(i);
end loop;
end process;</pre>
```

end for\_ex\_arch;

# **Sequential 3) 100p (2/2)**

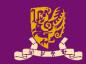

for-loop

```
for <u>i</u> in 0 to 3 loop
  out1(i) <= not in1(i);
end loop;</pre>
```

- The <u>loop parameter</u> (e.g.,
   i) does NOT need to be declared.
  - It is implicitly declared within the loop.
  - It may not be modified within the loop (e.g., i := i-1;).
- for-loop is supported for synthesis.

while-loop

```
variable i: integer:=0;
...
while i < 3 loop
  out1(i) <= not in1(i);
end loop;</pre>
```

- The while loop repeats if the condition tested is true.
  - The condition is tested before each iteration.
- while-loop is supported
   by some logic synthesis
   tools, with certain
   restrictions.

https://www.ics.uci.edu/~jmoorkan/vhdlref/for\_loop.html https://www.ics.uci.edu/~jmoorkan/vhdlref/while.html

Student ID: \_\_\_\_\_ Date: Name:

Rewrite arch1 without a process()

```
architecture arch1 of ex1
is
                              is
begin
                              begin
  process (in1)
  begin
    for i in 0 to 3 loop
      out1(i) <= not in1(i);
    end loop;
  end process;
                              end for ex arch;
end for ex arch;
```

architecture arch1 of ex1

# **Summary**

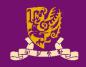

- Architectural Design Methods
  - Data Flow Design (concurrent statements)
  - Structural Design ("port map")
  - Behavioral Design ("process")
- Concurrent vs. Sequential Statements
- Design Constructions
  - Concurrent: when-else, with-select-when
  - Sequential: if-then-else, case-when, loop